## **SIEMENS**

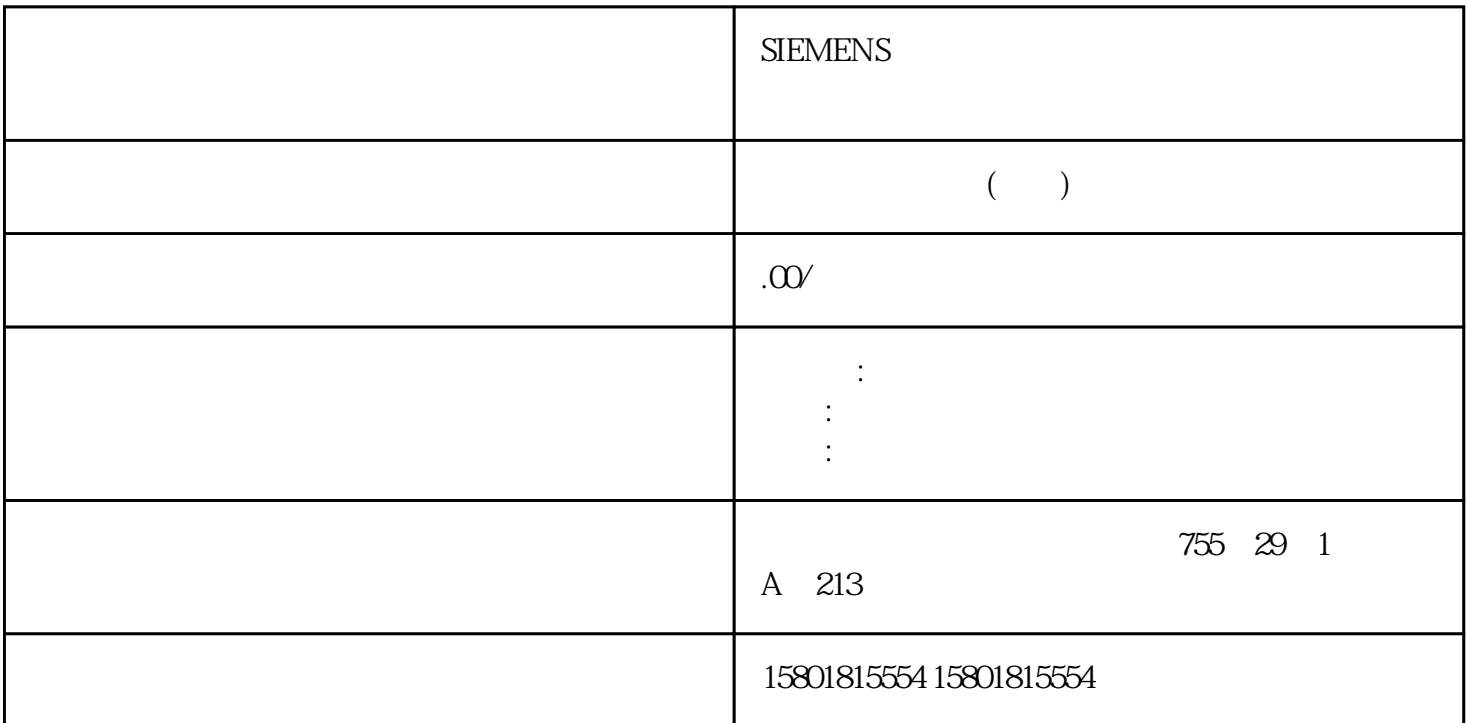

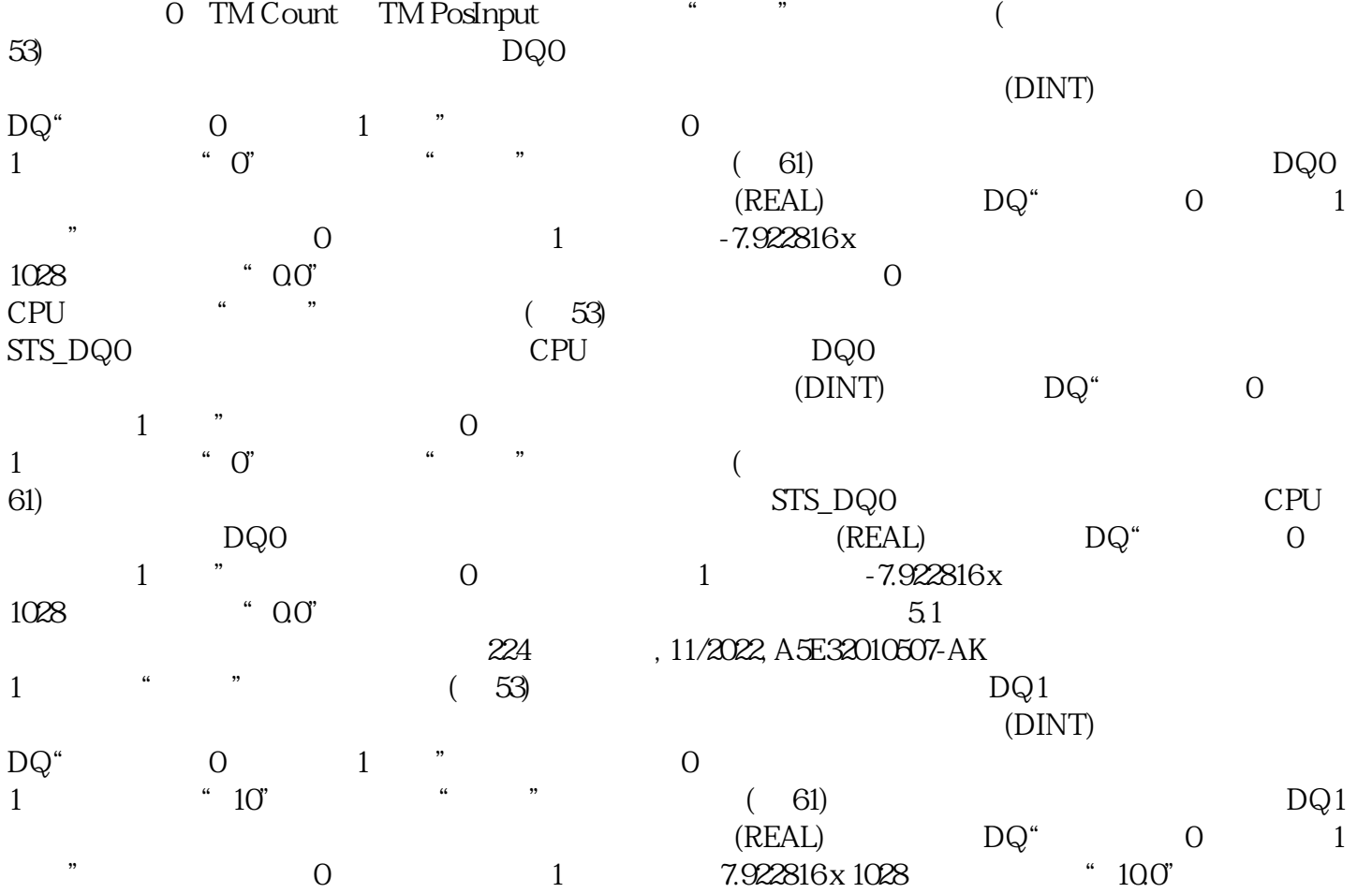

 $1 \qquad \qquad \text{``} \qquad \text{''}$  $5.1$  , 11/2022,  $A5E32010507-AK 225$  (a)  $A5E32010507-AK 225$  $\ddot{a}$  0"  $0.0$   $653.5$   $0.5$   $500$   $0.5$  s  $(71)$ 在比较值和上限之间"和"在比较值与下限之间"功能,还会对计数器限值应用滞后。在滞后范围内,  $/$  (1, 255  $/$  0  $/$  0  $/$  10  $/$  0  $/$  0  $/$  0  $/$  0  $/$   $/$  0  $/$   $/$  0  $/$   $/$   $/$   $0$   $/$   $255$  $\degree$  0"  $\degree$  1.1 使用工艺模块计数、测量和位置检测226 功能手册, 11/2022,  $A5E32010507-AK$  (64) MEASURED\_VALUE  $(REAL)$  Hz  $(DINT)$  s " (Increments per unit)  $($  $64)$ ,  $($  $209$  100 ms,  $100 \text{ ms}$  $m$ s and  $A$  B  $\cdots$   $\cdots$  $A \quad B \quad N$  , we will also will be a set of  $A$ ) and  $B \quad (A)$  and  $(B) \quad (A)$  $\degree$  0", we are the set of  $\degree$  $0.0 \quad 250000$  "  $100$ " 5.1 , 11/2022, A5E32010507-AK  $227 \t 1 \text{ ms} 10 \text{ ms} 1 \text{ s} 60$ s "  $60$  s" and the state of the state of the state of the state of the state of the state of the state of the state of the state of the state of the state of the state of the state of the state of the state of the state o  $1 \quad 65535 \quad 1 \quad 1$  $\frac{4000}{1000}$  $800$  1s 2 4096 <sup>"</sup> " (Single) (Single) (Single<sup>)</sup> (signalevaluation) (signalevaluation) (signalevaluation) (signalevaluation) (signalevaluation) (signalevaluation) (signalevaluation) (signalevaluation) (signalevaluation) (signaleval  $\text{``} \qquad \text{''} \qquad \text{(Single)} \qquad \text{``} \qquad \text{``$ s<br>
SSI juedui<br>
C ID C SSI juedui (79)" juedui (SSI)" juedui编码器提供的值。从而可使检测到的编码器方向适应电机旋转方向。说明此参数仅对帧中位置值的 LSB 与 MSB 范围内的值有效。帧长度通过帧长度的参数分配,可以指定所使用的 SSI juedui编码器 (页 32) SSI SSI juedui and set of the SSI juedui and the SSI juedui and the set of the SSI juedui and the SSI juedui  $\sim 10$  40  $\sim 40$   $\sim 13 \,\mathrm{Bit}^{\circ}$  SSI  $(174)$  $\mathbb{S}$ SSI juedui and states who same states are stated to be seen that some states  $\mathbb{S}\mathbb{S}\mathbb{I}$ juedui $5.1$ A5E32010507-AK 229 juedui and the state of the 125 kHz and 250 kHz 500 kHz 1 MHz 1.5 MHz 2 MHz SSI juedui SSI juedui  $\mathop{\rm S\mskip-4mu S\mskip-4mu\rm S}$ 

 $\overline{0}$ 

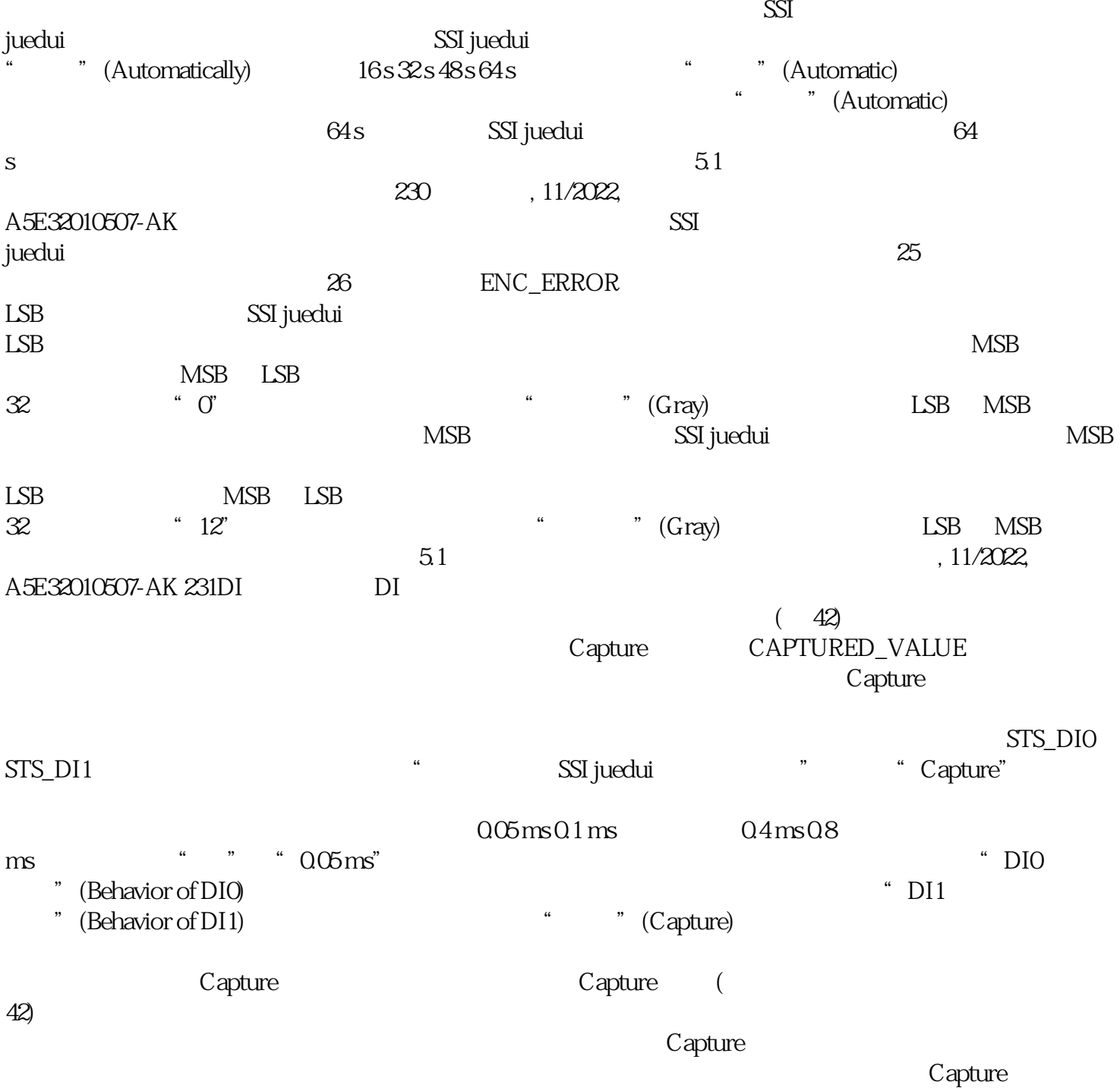